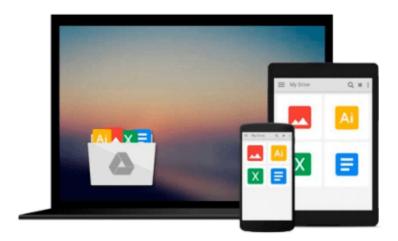

# [(Getting Started in Advanced Options )] [Author: Michael C. Thomsett] [Jan-2014]

Michael C. Thomsett

Download now

Click here if your download doesn"t start automatically

### [(Getting Started in Advanced Options )] [Author: Michael C. Thomsett] [Jan-2014]

Michael C. Thomsett

[(Getting Started in Advanced Options)] [Author: Michael C. Thomsett] [Jan-2014] Michael C. Thomsett

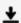

**Download** [(Getting Started in Advanced Options )] [Author: ...pdf

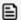

Read Online [(Getting Started in Advanced Options )] [Author ...pdf

## Download and Read Free Online [(Getting Started in Advanced Options )] [Author: Michael C. Thomsett] [Jan-2014] Michael C. Thomsett

#### From reader reviews:

#### **Steven Cruce:**

The experience that you get from [(Getting Started in Advanced Options)] [Author: Michael C. Thomsett] [Jan-2014] could be the more deep you searching the information that hide inside the words the more you get enthusiastic about reading it. It does not mean that this book is hard to recognise but [(Getting Started in Advanced Options)] [Author: Michael C. Thomsett] [Jan-2014] giving you enjoyment feeling of reading. The article author conveys their point in particular way that can be understood by means of anyone who read it because the author of this e-book is well-known enough. This specific book also makes your own vocabulary increase well. That makes it easy to understand then can go with you, both in printed or e-book style are available. We highly recommend you for having this specific [(Getting Started in Advanced Options)] [Author: Michael C. Thomsett] [Jan-2014] instantly.

#### Mike Greene:

As we know that book is vital thing to add our information for everything. By a book we can know everything we wish. A book is a set of written, printed, illustrated or perhaps blank sheet. Every year ended up being exactly added. This guide [(Getting Started in Advanced Options)] [Author: Michael C. Thomsett] [Jan-2014] was filled about science. Spend your time to add your knowledge about your technology competence. Some people has distinct feel when they reading the book. If you know how big good thing about a book, you can really feel enjoy to read a book. In the modern era like right now, many ways to get book that you wanted.

#### **Donn Chavez:**

As a college student exactly feel bored for you to reading. If their teacher expected them to go to the library or even make summary for some guide, they are complained. Just small students that has reading's heart and soul or real their pastime. They just do what the educator want, like asked to the library. They go to right now there but nothing reading significantly. Any students feel that looking at is not important, boring and also can't see colorful photos on there. Yeah, it is to get complicated. Book is very important to suit your needs. As we know that on this period of time, many ways to get whatever we wish. Likewise word says, many ways to reach Chinese's country. Therefore, this [(Getting Started in Advanced Options)] [Author: Michael C. Thomsett] [Jan-2014] can make you really feel more interested to read.

#### Julio Canfield:

Some individuals said that they feel bored when they reading a reserve. They are directly felt it when they get a half elements of the book. You can choose the particular book [(Getting Started in Advanced Options)] [Author: Michael C. Thomsett] [Jan-2014] to make your current reading is interesting. Your own personal skill of reading ability is developing when you such as reading. Try to choose basic book to make you enjoy to read it and mingle the feeling about book and reading especially. It is to be 1st opinion for you to like to

start a book and learn it. Beside that the e-book [(Getting Started in Advanced Options)] [Author: Michael C. Thomsett] [Jan-2014] can to be your brand-new friend when you're feel alone and confuse using what must you're doing of their time.

Download and Read Online [(Getting Started in Advanced Options )] [Author: Michael C. Thomsett] [Jan-2014] Michael C. Thomsett #CE09KV1RTB4

## Read [(Getting Started in Advanced Options)] [Author: Michael C. Thomsett] [Jan-2014] by Michael C. Thomsett for online ebook

[(Getting Started in Advanced Options)] [Author: Michael C. Thomsett] [Jan-2014] by Michael C. Thomsett Free PDF d0wnl0ad, audio books, books to read, good books to read, cheap books, good books, online books, books online, book reviews epub, read books online, books to read online, online library, greatbooks to read, PDF best books to read, top books to read [(Getting Started in Advanced Options)] [Author: Michael C. Thomsett] [Jan-2014] by Michael C. Thomsett books to read online.

Online [(Getting Started in Advanced Options)] [Author: Michael C. Thomsett] [Jan-2014] by Michael C. Thomsett ebook PDF download

[(Getting Started in Advanced Options )] [Author: Michael C. Thomsett] [Jan-2014] by Michael C. Thomsett Doc

[(Getting Started in Advanced Options )] [Author: Michael C. Thomsett] [Jan-2014] by Michael C. Thomsett Mobipocket

[(Getting Started in Advanced Options )] [Author: Michael C. Thomsett] [Jan-2014] by Michael C. Thomsett EPub